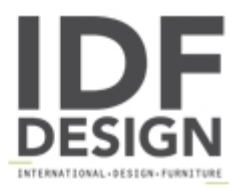

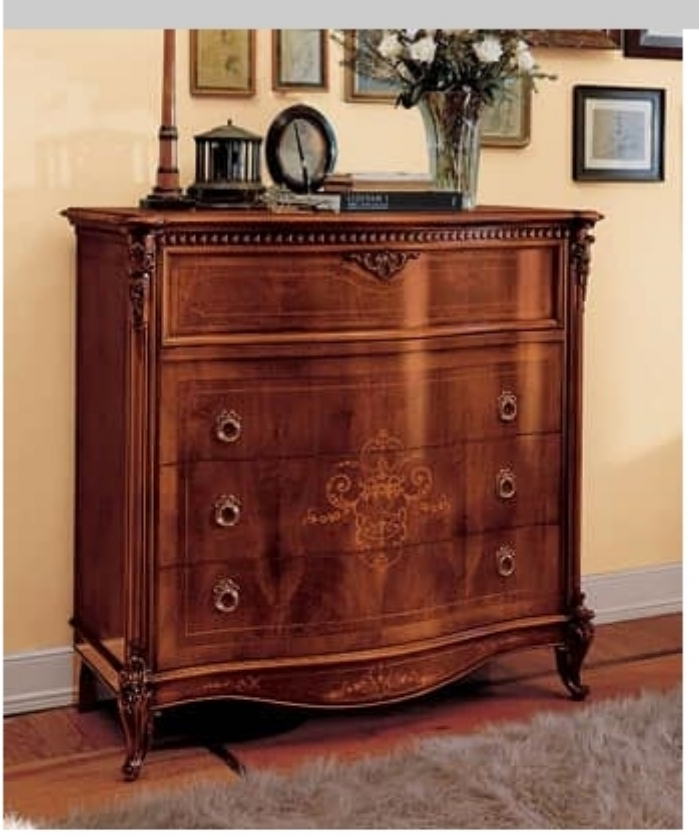

## Naviglio chest of drawers

Classic chest of drawers made of walnut with 3 drawers interlocking dovetail drawer and folding over. Carvings and inlays made entirely by hand of solid wood. Wax finish. Available all drawers, marble floors and details in gold or silver leaf. All work is strictly handmade and produced in Italy. Dimensions: 130x57x125h

Produced by

**FB Bianchi** Via Europa Unita 15 22060 Novedrate (Como) Italy

Phone: +39 031 790043 Fax: +39 031 791935 E-mail: info@bianchimobili.it Website: http://www.bianchimobili.it

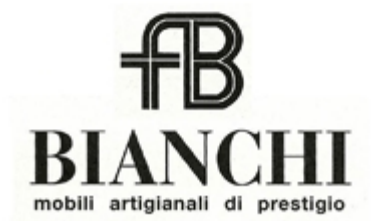